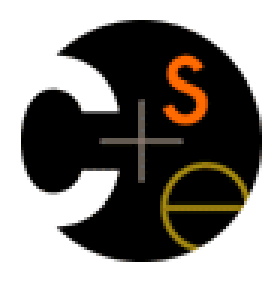

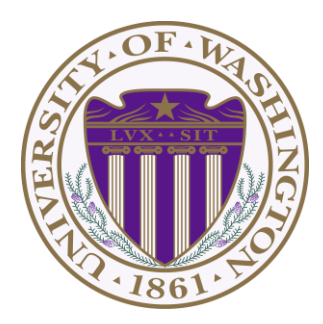

# CSE341: Programming Languages Lecture 4 Records, Datatypes, Case Expressions

Dan Grossman Spring 2013

# *Five different things*

- 1. Syntax: How do you write language constructs?
- 2. Semantics: What do programs mean? (Evaluation rules)
- 3. Idioms: What are typical patterns for using language features to express your computation?
- 4. Libraries: What facilities does the language (or a well-known project) provide "standard"? (E.g., file access, data structures)
- 5. Tools: What do language implementations provide to make your job easier? (E.g., REPL, debugger, code formatter, …)
	- Not actually part of the language

These are 5 separate issues

- In practice, all are essential for good programmers
- Many people confuse them, but shouldn't

## *Our Focus*

This course focuses on semantics and idioms

- Syntax is usually uninteresting
	- A fact to learn, like "The American Civil War ended in 1865"
	- People obsess over subjective preferences
- Libraries and tools crucial, but often learn new ones "on the job"
	- We are learning semantics and how to use that knowledge to understand all software and employ appropriate idioms
	- By avoiding most libraries/tools, our languages may look "silly" but so would *any* language used this way

# *How to build bigger types*

- Already know:
	- Have various *base types* like **int bool unit char**
	- Ways to build (nested) *compound types*: tuples, lists, options
- Today: more ways to build compound types
- First: 3 most important type building blocks in *any* language
	- "Each of": A **t** value contains *values of each of* **t1 t2 … tn**
	- "One of": A **t** value contains *values of one of* **t1 t2 … tn**
	- "Self reference": A **t** value can refer to other **t** values

Remarkable: A lot of data can be described with just these building blocks

Note: These are not the common names for these concepts

## *Examples*

- Tuples build each-of types
	- **int \* bool** contains an **int** *and* a **bool**
- Options build one-of types
	- **int option** contains an **int** *or* it contains no data
- Lists use all three building blocks
	- **int list** contains an **int** *and* another **int list** *or* it contains no data
- And of course we can nest compound types
	- **((int \* int) option) \* (int list list)) option**

#### *Rest of this Lecture*

- Another way to build each-of types in ML
	- *Records*: have named *fields*
	- Connection to tuples and idea of *syntactic sugar*
- A way to build and use our own one-of types in ML
	- For example, a type that contains an **int** or a **string**
	- Will lead to *pattern-matching*, one of ML's coolest and strangest-to-Java-programmers features
- Later in course: How OOP does one-of types
	- Key contrast with procedural and functional programming

#### *Records*

*Record values* have fields (any name) holding values

 ${f1 = v1, ..., fn = vn}$ 

*Record types* have fields (and name) holding types

**{f1 : t1, …, fn : tn}**

The order of fields in a record value or type never matters

– REPL alphabetizes fields just for consistency

Building records:

$$
\{f1 = e1, ..., fn = en\}
$$

Accessing components:

**#myfieldname e**

(Evaluation rules and type-checking as expected)

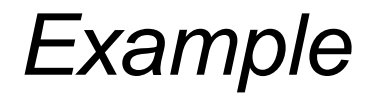

**{name = "Amelia" , id = 41123 - 12}**

Evaluates to

**{id = 41111, name = "Amelia"}**

And has type

**{id : int, name : string}**

If some expression such as a variable **x** has this type, then get fields with: **#id x #name x**

Note we did not have to declare any record types

– The same program could also make a

**{id=true,ego=false}** of type **{id:bool,ego:bool}**

# *By name vs. by position*

- Little difference between **(4,7,9)** and **{f=4,g=7,h=9}**
	- Tuples a little shorter
	- Records a little easier to remember "what is where"
	- Generally a matter of taste, but for many (6? 8? 12?) fields, a record is usually a better choice
- A common decision for a construct's syntax is whether to refer to things *by position* (as in tuples) or *by some (field) name* (as with records)
	- A common hybrid is like with Java method arguments (and ML functions as used so far):
		- Caller uses *position*
		- Callee uses *variables*
		- Could totally do it differently; some languages have

## *The truth about tuples*

Previous lecture gave tuples syntax, type-checking rules, and evaluation rules

But we could have done this instead:

- Tuple syntax is just a different way to write certain records
- **(e1,…,en)** is another way of writing **{1=e1,…,n=en}**
- **t1\*…\*tn** is another way of writing **{1:t1,…,n:tn}**
- In other words, records with field names 1, 2, …

In fact, this is how ML actually defines tuples

- Other than special syntax in programs and printing, they don't exist
- You really can write **{1=4,2=7,3=9}**, but it's bad style

## *Syntactic sugar*

"Tuples are just syntactic sugar for records with fields named 1, 2, … n"

- *Syntactic*: Can describe the semantics entirely by the corresponding record syntax
- *Sugar*: They make the language sweeter  $\odot$

Will see many more examples of syntactic sugar

- They simplify *understanding* the language
- They simplify *implementing* the language

Why? Because there are fewer semantics to worry about even though we have the syntactic convenience of tuples

Another example we saw: **andalso** and **orelse** vs. **if then else**

## *Datatype bindings*

A "strange" (?) and totally awesome (!) way to make one-of types:

– A **datatype** binding

**datatype mytype = TwoInts of int \* int | Str of string | Pizza**

- Adds a new type **mytype** to the environment
- Adds *constructors* to the environment: **TwoInts**, **Str**, and **Pizza**
- A constructor is (among other things), a function that makes values of the new type (or is a value of the new type):
	- **TwoInts : int \* int -> mytype**
	- **Str : string -> mytype**
	- **Pizza : mytype**

#### *The values we make*

**datatype mytype = TwoInts of int \* int | Str of string | Pizza**

- Any value of type **mytype** is made from *one of* the constructors
- The value contains:
	- − A "tag" for "which constructor" (e.g., **TwoInts**)
	- − The corresponding data (e.g., **(7,9)**)
- − Examples:
	- − **TwoInts(3+4,5+4)** evaluates to **TwoInts(7,9)**
	- − **Str(if true then "hi" else "bye")** evaluates to **Str("hi")**
	- − **Pizza** is a value

# *Using them*

So we know how to *build* datatype values; need to *access* them

There are *two* aspects to accessing a datatype value

- 1. Check what *variant* it is (what constructor made it)
- 2. Extract the *data* (if that variant has any)

Notice how our other one-of types used functions for this:

- **null** and **isSome** check variants
- **hd**, **tl**, and **valOf** extract data (raise exception on wrong variant)

ML *could* have done the same for datatype bindings

- For example, functions like "isStr" and "getStrData"
- Instead it did something better

## *Case*

ML combines the two aspects of accessing a one-of value with a *case expression* and *pattern-matching*

– Pattern-matching much more general/powerful (lecture 5)

Example:

```
fun f(x) = (* f has type mytype -> int *) case x of 
       Pizza \implies 3 | TwoInts(i1,i2) => i1+i2
       | Str s => String.size s
```
- A multi-branch conditional to pick branch based on variant
- Extracts data and binds to variables local to that branch
- Type-checking: all branches must have same type
- Evaluation: evaluate between **case** … **of** and the right branch

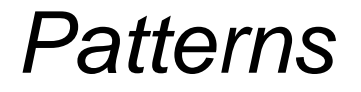

In general the syntax is:

```
case e0 of 
     p1 => e1
   | p2 => e2 
…
    | pn => en
```
For today, each *pattern* is a constructor name followed by the right number of variables (i.e., **C** or **C x** or **C(x,y)** or …)

- Syntactically most patterns (all today) look like expressions
- But patterns are not expressions
	- We do not evaluate them
	- We see if the result of **e0** *matches* them

## *Why this way is better*

0. You can use pattern-matching to write your own testing and data-extractions functions if you must

- But do not do that on your homework
- 1. You cannot forget a case (inexhaustive pattern-match warning)
- 2. You cannot duplicate a case (a type-checking error)
- 3. You will not forget to test the variant correctly and get an exception (like **hd []**)
- 4. Pattern-matching can be generalized and made more powerful, leading to elegant and concise code